## **How do style sheets work in Xerte?**

Display settings set in Learning Object xwd ( colours of background, bars, buttons etc.) with style sheet set in the learningObject property panel. Style sheet only sets title bar to red and does nothing else.

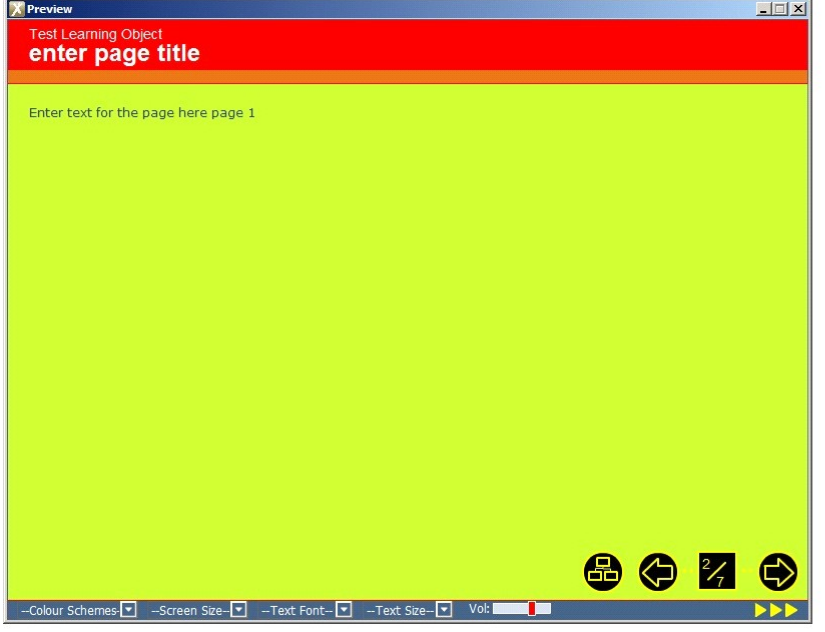

Same display settings set in Learning Object xwd but this time the style sheet is not set in the learningObject property page, instead it is set in the xwd and loaded using a script that is a child of the entry frame.

//stylesheet

if (templateData.learningObject[0].stylesheet != undefined){

rootIcon.loadStyleSheet(expression(templateData.learningObject[0].stylesheet, this));

}

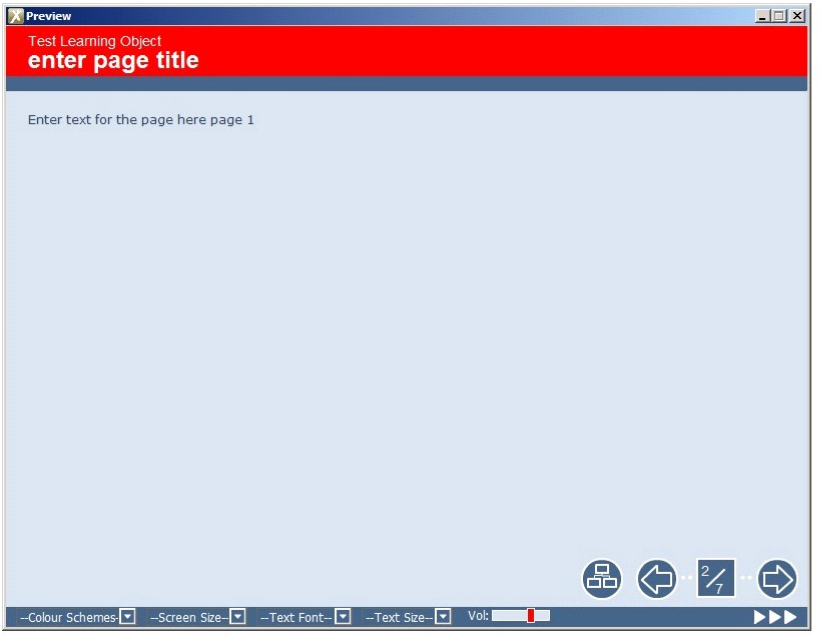

So why are the aspects of the display that are not defined by the style sheet being affected?